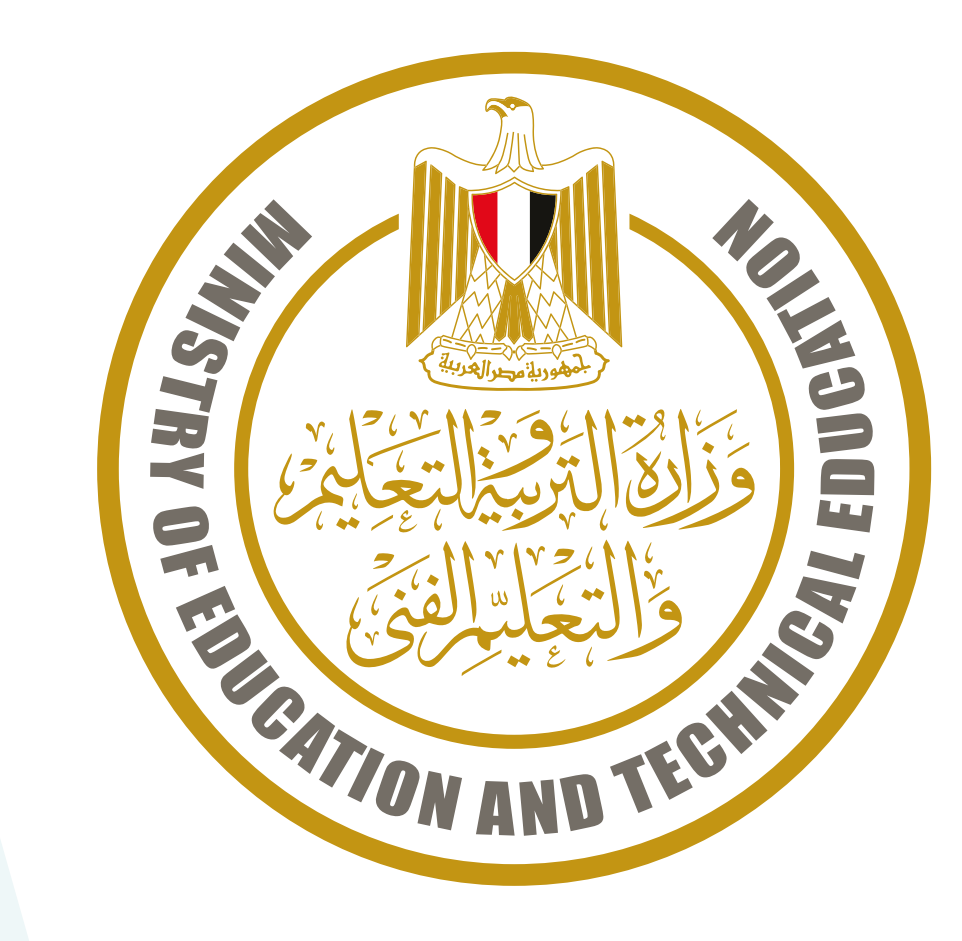

# **المناهج المقررة-تعليم عام** الصف الثالث الإبتدائي

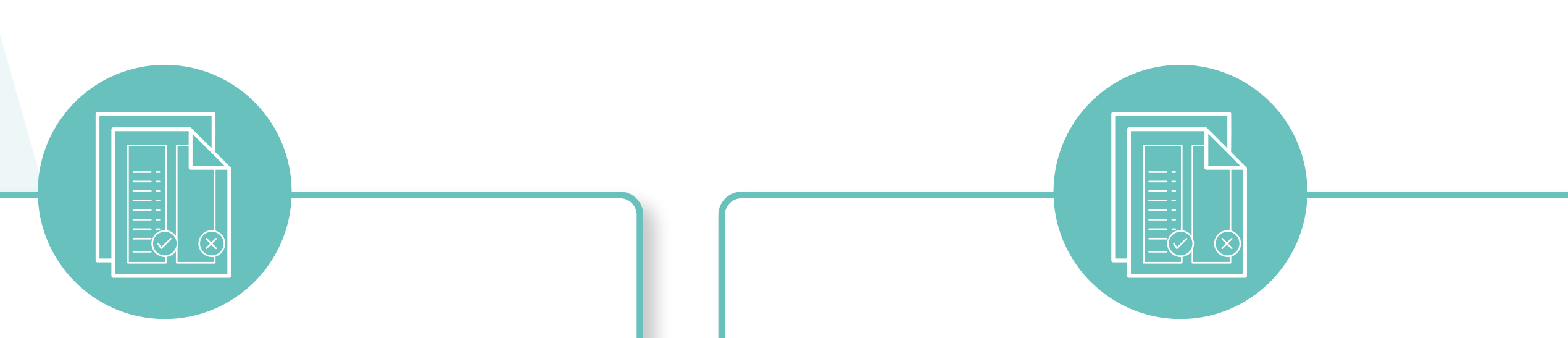

#### **الجبر**

**الوحدة الأولى: الضرب والقسمة .١ الضرب 10 x .٢ الضرب 100 x .٣ الضرب 1000 x .٤ ضرب عدد مكون من رقمين أو أكثر في عدد مكون من رقم واحد .٥ الأعداد الزوجية والأعداد الفردية .٦ قسمة عدد على عدد آخر مكون من رقم واحد**

**جزء الشرح: من بداية الكتاب حتى صـ 26**

**الوحدة الثانية: الهندسة .١ المحيط .٢ المساحة**

**جزء الشرح: من صـ 28 الي صـ 39**

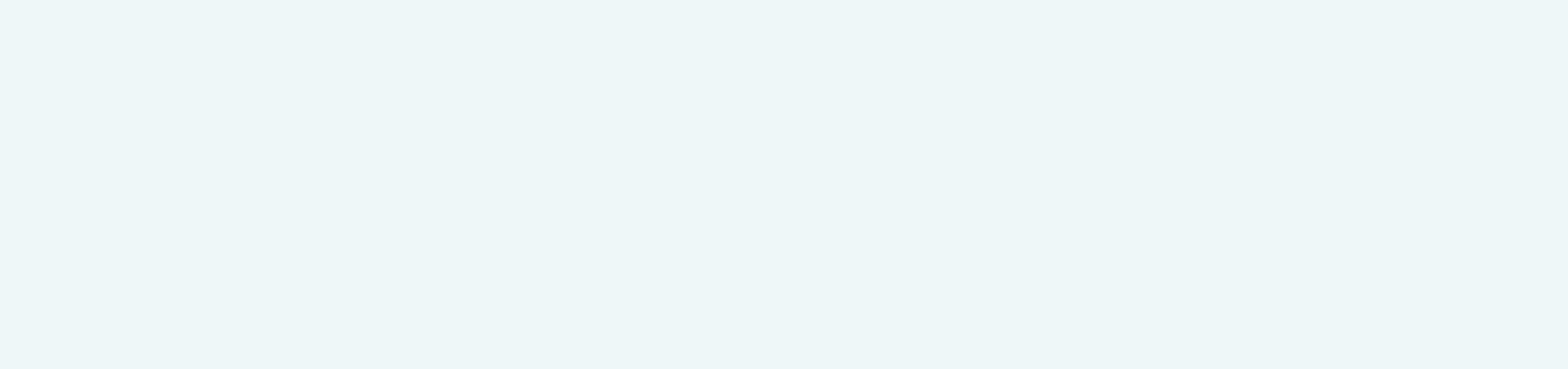

### **مادة الرياضيات**

#### **سيتاح الموقع لجميع الطلاب والمعلمين خلال أيام**

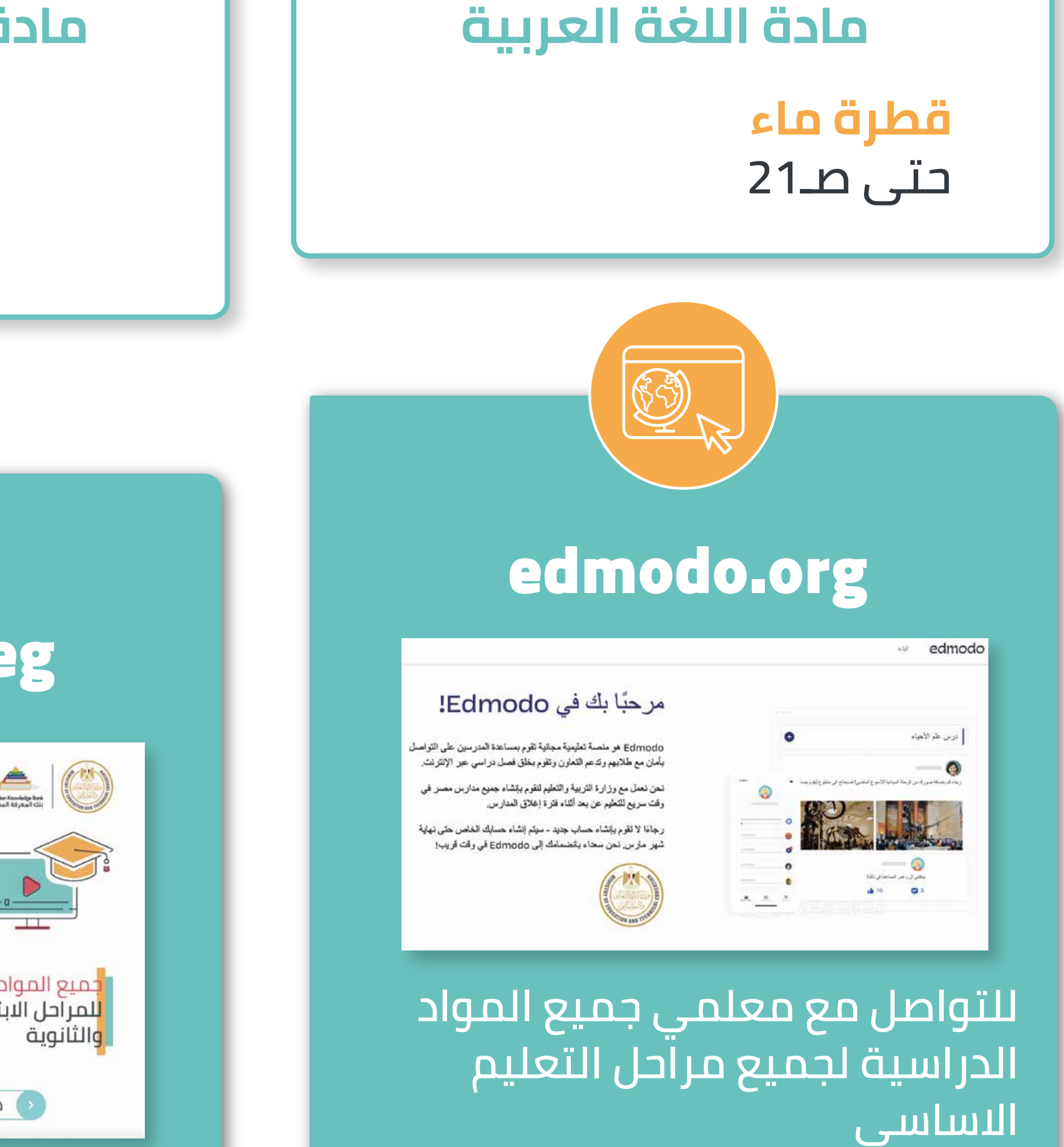

**units7 - 8 - 9 SB p. 1:21 WB p.1:21**

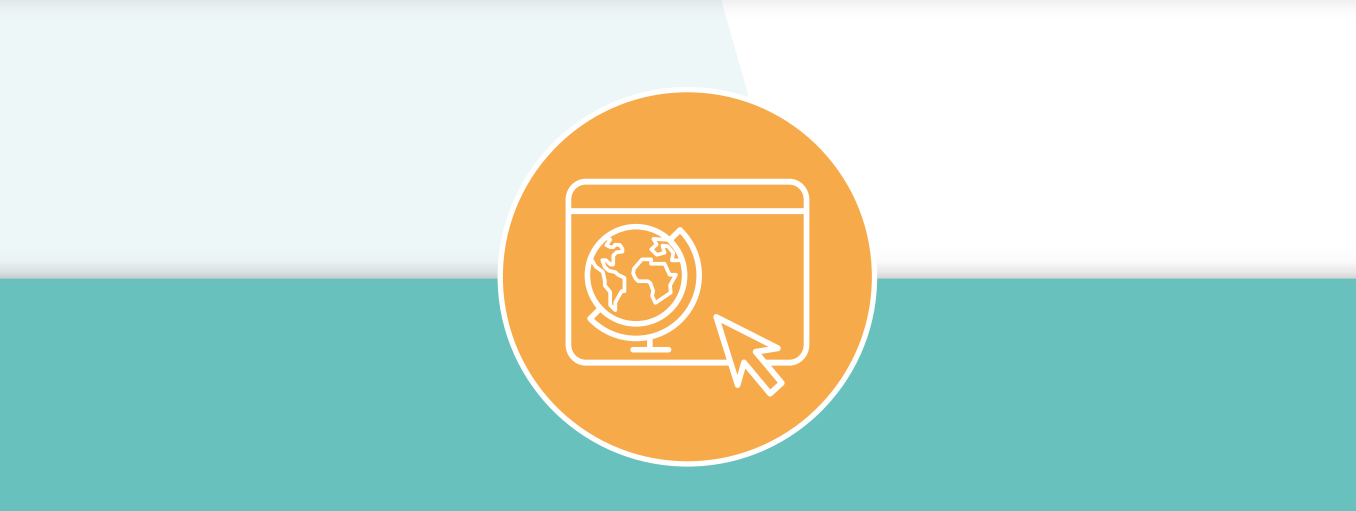

#### **مادة اللغة الانجليزية**

## **للوصول لجميع المواد الدراسية لجميع مراحل التعليم الاساسي**

## study.ekb.eg

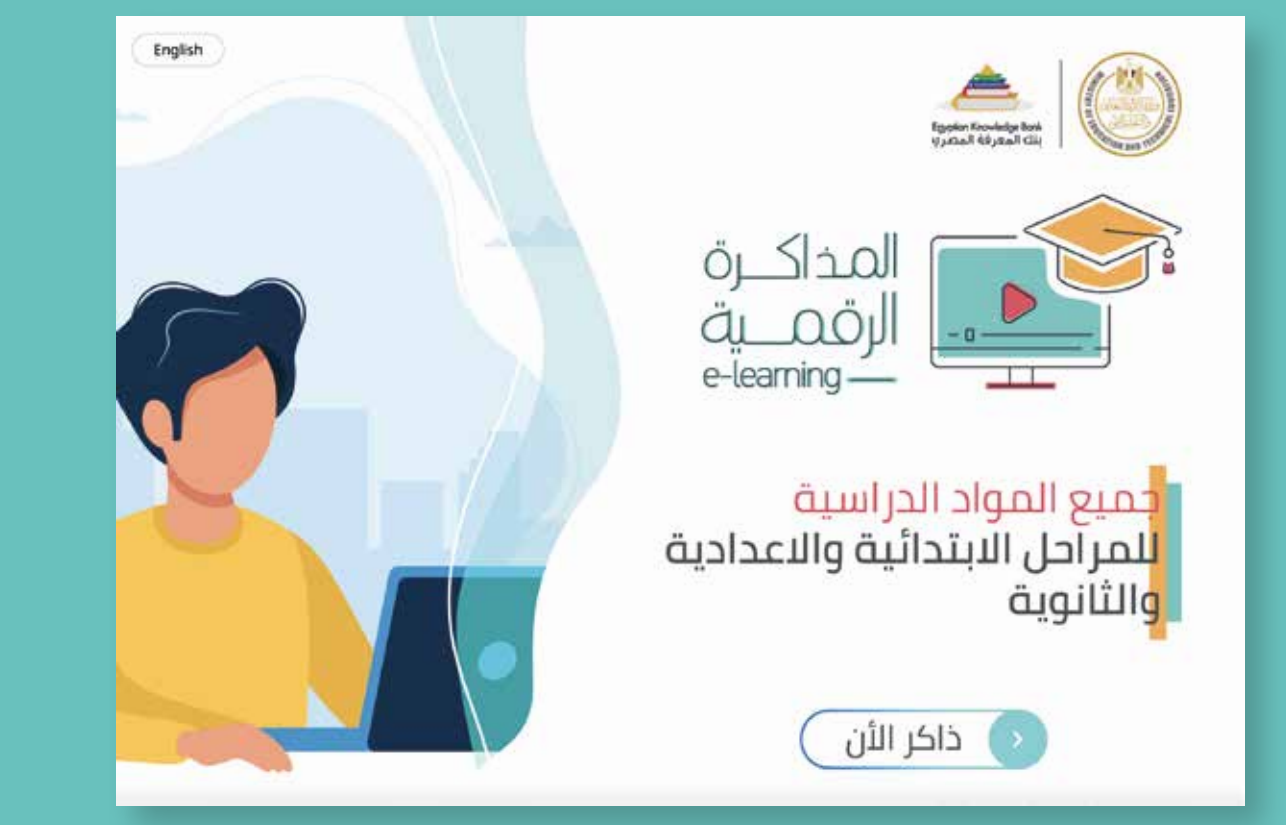